Управление образования администрации г. Белгорода Муниципальное бюджетное учреждение дополнительного образования «Центр технологического образования и детского технического творчества» г. Белгорода

Сбгласовано: Согласовано: Руководителем МО Заместитель директора «Доподнительное образование» МБУДО ЦТОИДТТ Ю.С.Феоктистова alon Л.А.Баронова Протокол № 5 от 31.05.2023 г.  $\langle 31 \rangle$ мая 2023 г.

Утверждаю: Директор МБУДО ЦТОИДТТ gale for MOH. Kymeйко 81 этом мая 2023 г. Приказ № 67 от 31.05.2023 г.

Дополнительная общеобразовательная (общеразвивающая) программа

# «Логическое программирование»

Направленность: техническая Уровень программы: стартовый Возраст учащихся: 12-17 лет Срок реализации: 1 год.

> Автор - составитель: педагог дополнительного образования Пронькин Андрей Владимирович

г. Белгород, 2023 г.

Дополнительная общеобразовательная (общеразвивающая) программа: «Логическое программирование» технической направленности

Автор программы: Пронькин Андрей Владимирович

Программа рассмотрена и утверждена на заседании педагогического совета МБУДО ЦТОиДТТ от «31» мая 2023 г., протокол № 7.

Председатель  $\mathcal{A}_{(nonback)}$ 

Ю.Н. Кумейко  $\overline{\Phi.M.O.}$ 

## **Оглавление:**

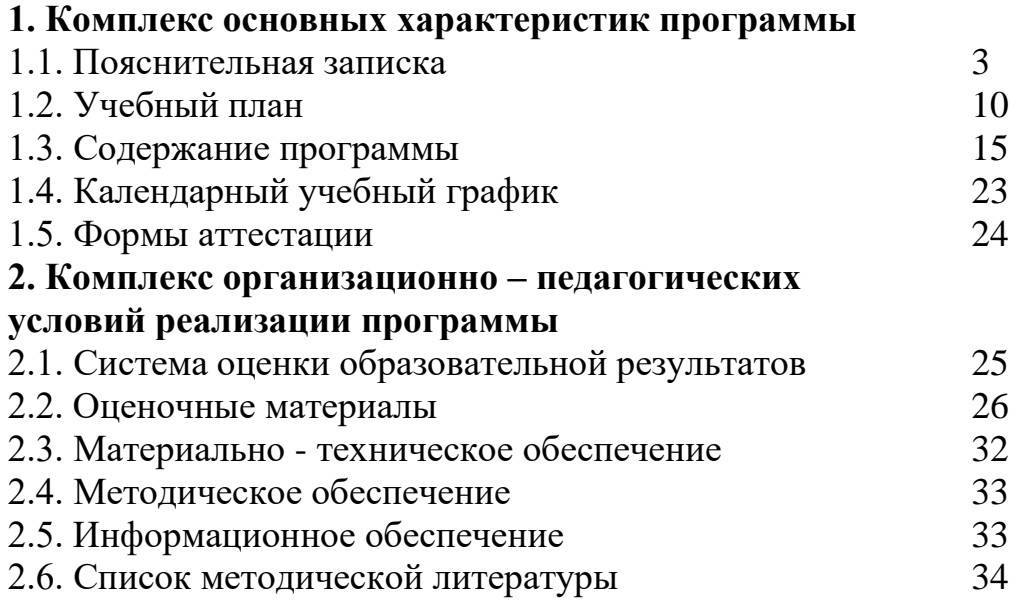

# *Приложение*

 *№ 1. Календарно – тематический план*

#### 1. Комплекс основных характеристик программы

#### 1.1. Пояснительная записка

Совсем компьютерное программирование недавно казалось специалистов. Мысль таинственным ремеслом, уделом  $\Omega$ TOM. ЧТО программирование может быть увлекательным занятием для каждого, большинству людей и в голову не приходила. Но мир изменился. Интернет, электронная почта, социальные сети, смартфоны и мобильные приложения, ворвавшись в нашу жизнь, преобразили ее всего за несколько лет. Мы охотно поглощаем любые плоды компьютеризации - от интернет-шопинга и развлечений до новостей и игр. Однако мы можем не только использовать эти технологии, научившись программировать, мы можем развивать их, создавать собственные произведения цифрового искусства.

Всем, что делает компьютер, управляют строки программного кода, введенные с клавиатуры. Компьютерный код похож на иностранный язык, но язык этот может освоить каждый. Учиться программировать очень интересно, ведь можно получить результаты сразу же. Более того, создание игр и программ - это отличная возможность для творчества, развития логики и интеллекта, которые важны в самых разных областях - от науки до юриспруденции. Количество вакансий, где нужно умение программировать растет с каждым днем.

Последовательное и обучение планомерное на ПУТИ освоения технического мастерства  $\bf{B}$ области программирования дополняется знакомством с созданием трендов в программировании, в области сайтостроения, что имеет особое значение для развития и раскрытия своего мастерства в технической направленности в школьном возрасте.

Учащимся предоставляется возможность выбора творческой формы, Они приобретают художественных средств выразительности. **ОПЫТ** технической деятельности в строении сайтов, программировании, совмещают правила технической направленности с элементами фантазии.

Теоретические знания, практические занятия и развитие технического восприятия представлены в программе в их содержательном единстве.

Программа «Логическое программирование» разработана на основе авторской программы «Видеодизайн и компьютерная графика» (автор: Пронькин А.В.).

Программа «Логическое программирование» авторская, технической направленности.

Отличительные особенности данной дополнительной общеобразовательной (общеразвивающей) программы заключается в том, что она не только развивает общеучебные и общеинтеллектуальные умения и навыки, но и формирует у учащихся интерес к профессиям, связанных с программированием, способствующих и повышающих развитие техническотворческих способностей детей. Расширение кругозора учащихся,

самостоятельного подхода к решению технических вопросов под контролем педагога.

**Новизна** дополнительной общеобразовательной (общеразвивающей) программы состоит в поэтапном изучении основ теории программирования и применении этих основ на практике.

**Актуальность** дополнительной общеобразовательной (общеразвивающей) программы заключается в том, что предложенный материал способствует:

• обеспечению необходимых условий для личностного развития;

• профессиональному самоопределению;

• адаптации их к жизни в обществе;

• организации содержательного досуга;

• способствует запросу современной жизни, требованиям учебновоспитательного процесса.

Программа «Логическое программирование» актуальна еще в том, что занятия стимулируют стремление к самостоятельной деятельности, создают условия для развития личностных качеств учащихся, способствуют подготовке детей к новым тенденциям в программировании.

Предложенный вид деятельности вызывает мотивацию познания и творчества. Занятия развивают эстетический вкус, мышление, воображение, формируют конструктивные навыки. Повышают качество проводимого после школьных занятий времени, что развивает коммуникативные умения, содействуют профилактике асоциального поведения детей и подростков.

**Педагогическая целесообразность** дополнительной общеобразовательной (общеразвивающей) программы состоит в создании условий для получения учащимися новых знаний и актуализацию уже имеющихся теоретических сведений по основам рекламных веб-макетов и компьютерного дизайна.

Дополнительная программа направлена на:

• дизайнерское развитие учащихся в сфере веб-рекламы, дизайна и сайтостроения;

• ознакомление с современными и перспективными технологиями дизайна;

• творческое и эстетическое развитие учащихся;

• умение находить и использовать необходимую информацию;

• выдвигать идеи решения возникающих задач при разработке веб-рекламы.

**Цель программы:** формирование и развитие компетенций учащихся в области программирования, приобретение опыта использования информационных технологий в индивидуальной и коллективной учебной и познавательной, в том числе проектной деятельности.

#### *Образовательные:*

- сформировать навыки разработки конструирования несложных программ веб-сайта;

- дать базовые навыки программирования на языках HTML, CSS, JavaScript;

- реализовать коммуникативные, технические способности учащихся в ходе проектирования и конструирования сайтов;

- сформировать отношение к компьютеру как инструменту для творчества, созидания, реализации своих потребностей;

- сформировать навыки элементарного проектирования, конструирования, размещения и сопровождения мультимедийного проекта;

- ознакомление учащихся с основными направлениями истории рекламы дизайна.

#### *Развивающие:*

*-* развивать пространственное, образное мышление учащихся;

- развивать творческий подход к делу и поиску нестандартных решений в процессе создания Web-сайта;

- развивать эстетический вкус и дизайнерское мышление;

- развивать творческие авторские начала через создание самостоятельных проектов, участие в конкурсах и олимпиадах;

- способствовать обогащению жизненного опыта и формированию системы ценностей учащихся;

- повышать грамотность учащихся в области Интернет-технологий.

#### *Воспитательные:*

- формирование у учащихся социальной активности, гражданской позиции, культуры общения и поведения в социуме, навыков здорового образа жизни;

- воспитание умения эффективно работать в команде и индивидуально над решением нестандартных задач;

- воспитание трудолюбия, коллективизма, обязательности, честности и культуры поведения, как в объединении, так и в обществе;

- воспитание бережного отношения к оборудованию.

 *Основные принципы обучения,* используемые программой**:** 

- **-** принцип творческой активности,
- принцип сознательности,
- принцип последовательности,
- связь теории с практикой.

Использование разнообразных форм и методов обучения повышает продуктивность занятий, повышает интерес учащихся к учебному процессу. В процессе обучения применяются *групповые занятия, индивидуальные, теоретические и практические.*

При реализации программы используются следующие *современные образовательные технологии*, основанные на личностно-ориентированном подходе: технология индивидуализации обучения, проблемное обучение, игровые технологии, технология коллективного взаимообучения, технология создания успеха, здоровьесберегающие технологии. Применение технологии создания успеха дает ребенку возможность осознать свою творческую ценность, продвигает к новым высотам творческих достижений.

**Взаимодействие с родителями**

Наибольшую эффективность работы в дополнительном образовании дает *способ совместной деятельности педагога и родителей.*

#### **Формы работы с родителями:**

- Родительское собрание**.**
- Совместное посещение выставок.
- Участие в мероприятиях, проводимых в рамках образовательной программы.

**Возрастные особенности детей** (данная программа рассчитана на детей среднего и старшего школьного возраста (12 - 17 лет)).

Средний школьный возраст - это возраст перехода от детства к юности. В этом возрасте происходит рост и развитие всего организма. Неравномерное физическое развитие детей оказывает влияние на их поведение: они часто жестикулируют, движения порывисты, плохо координированы. Характерная черта восприятия детей среднего школьного возраста – специфическая избирательность, поэтому содержание общеобразовательной (общеразвивающей) программы подобрано с учетом интересов и познавательных возможностей учащихся. В этом возрасте идет интенсивное нравственное и социальное формирование личности. Объем данной общеобразовательной (общеразвивающей) программы соответствует возможностям и уровню развития детей данного возраста.

Старший школьный возраст **-** все познавательные процессы, сформированные еще в подростковом возрасте, в старшем школьном возрасте будут только укрепляться и совершенствоваться. Главное для старшего школьника теперь - выход во взрослый мир, овладение профессией, а значит, нахождение своего места в мире. Доминантой становится выбор и овладение профессией, поскольку от этого зависит дальнейшая жизнь, которую избирает человек на пороге взрослой жизни. Соответственно новая доминанта изменяет отношение к учению, заставляя соотносить свои старания и практическое их применение.

#### **Организация образовательного процесса**

**Срок реализации программы**: 1 год

**Рекомендуемый возраст учащихся:** 12-17 лет

**Количество часов:** 144 часа

**Режим занятий**: 2 раза в неделю по 2 часа

**Наполняемость групп**: 12-15 человек

Программа может быть использована педагогами учреждений дополнительного образования.

 Основная форма проведения занятий - *учебное занятие*. Занятия состоят из теоретической и практической частей. *Теоретическая часть* занятия включает просмотр видеоуроков, просмотр и анализ работ. *Практическая часть* занятия включает общие практические занятия, индивидуальные занятия.

Возможна реализация дополнительной общеобразовательной (общеразвивающей) программы «Логическое программирование»  $\mathbf c$ применением электронного обучения и дистанционных образовательных технологий.

Уровень освоения программы - стартовый, предназначен для получения учащимися первоначальных знаний в области программирования и сопутствующих дисциплин (электроника и информатика).

## Планируемые результаты программы

В результате завершения обучения по программе «Логическое программирование» учащиеся должны:

#### Знать:

- принципы построения Java документа и работы с его элементами;

- алгоритмы применения технологии Java

- сущность, назначение и структуру объектной модели браузера и документа;

- элементы и конструкции языка Java и способы их применения;

- принципы функционирования виртуального сервера;

- элементы и конструкции языка PHP и способы их применения для работы с сетью:

- современные технологии и средства разработки WEB-приложений;

- способы и средства публикации, поддержки, поисковой оптимизации и обновления WEB-документа.

#### Уметь:

- создавать описания стилей элемента Java документа различными способами;

- создавать разработки на языке Java

- создавать разработки серверных сценариев на языке РНР.

- создавать WEB-документ и работать с базовыми его элементами;

- изменять свойства документа и его элементов средствами технологии РНР

- создавать клиентские сценарии, осуществлять их внедрение в проект и тестирование;

- загружать в интернет рекламные веб-баннеры и веб-рекламу.

#### Личностные и метапредметные результаты освоения программы

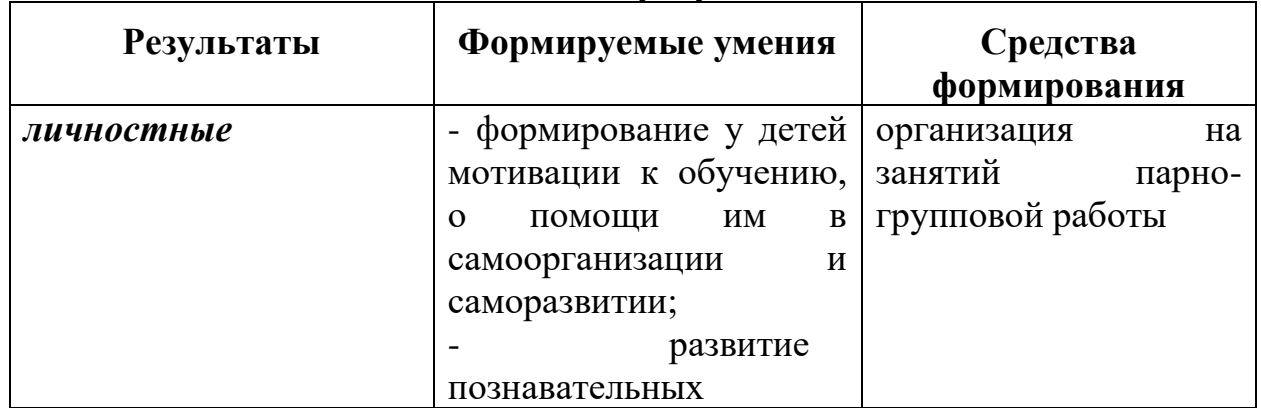

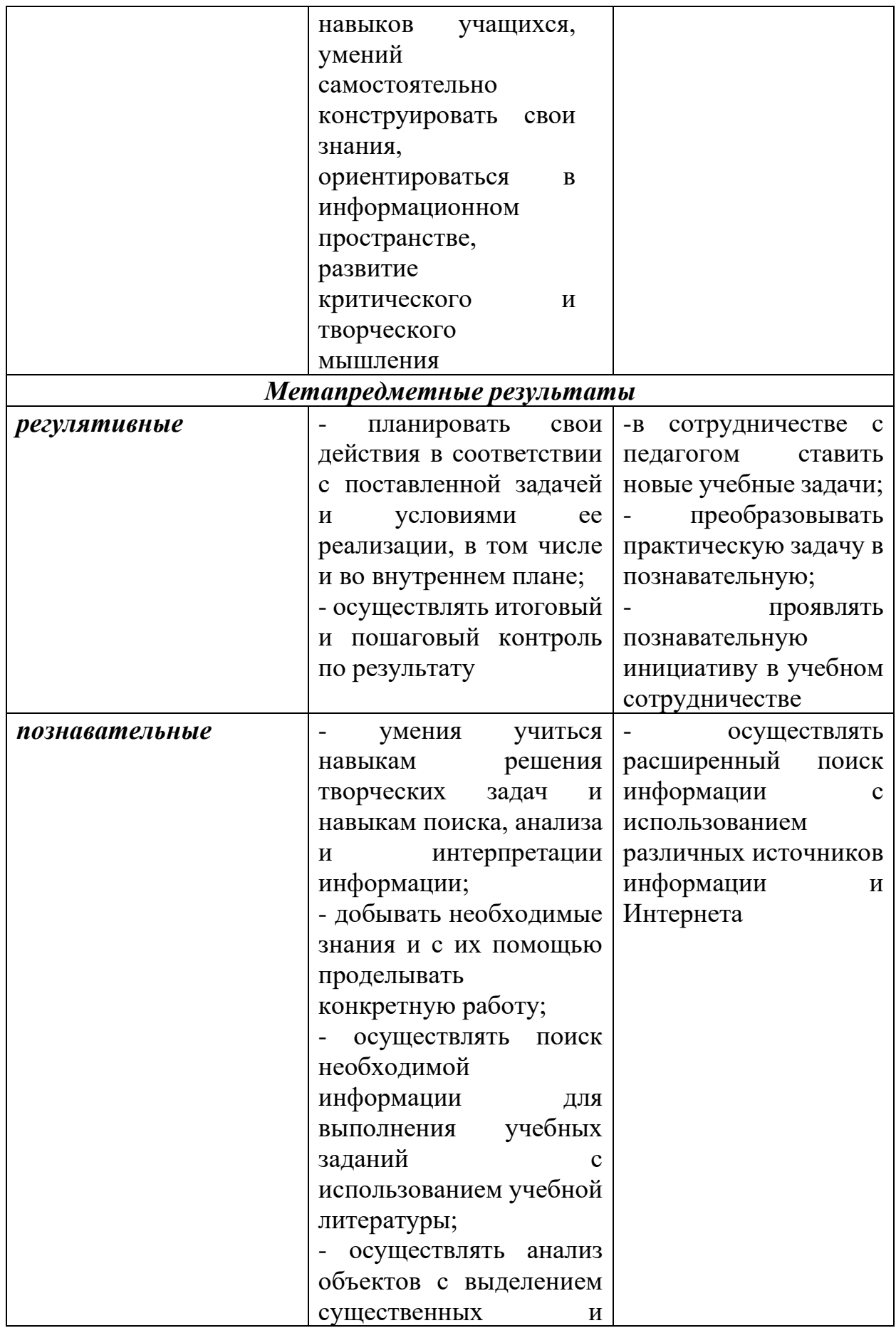

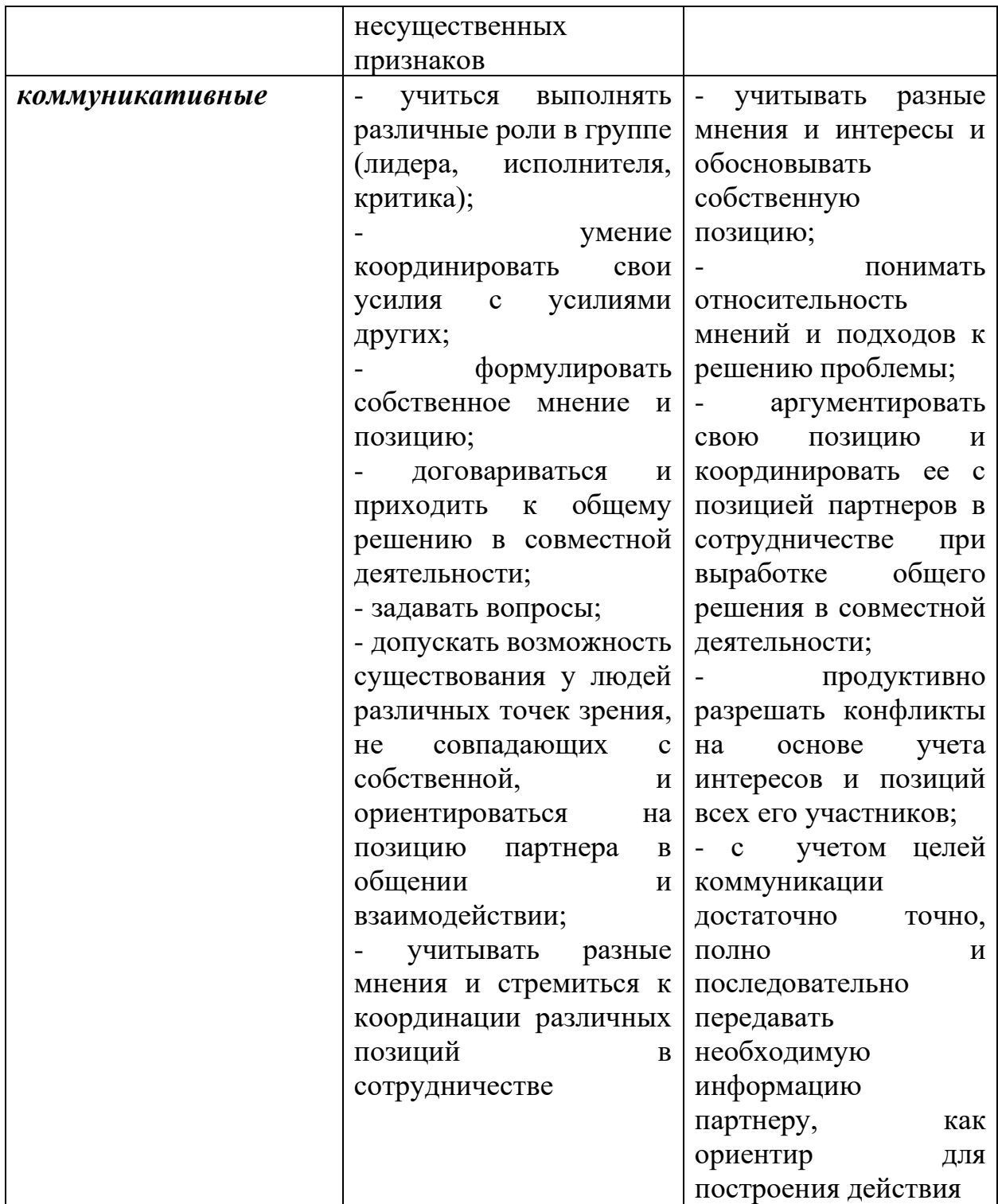

# 1.2. Учебный план

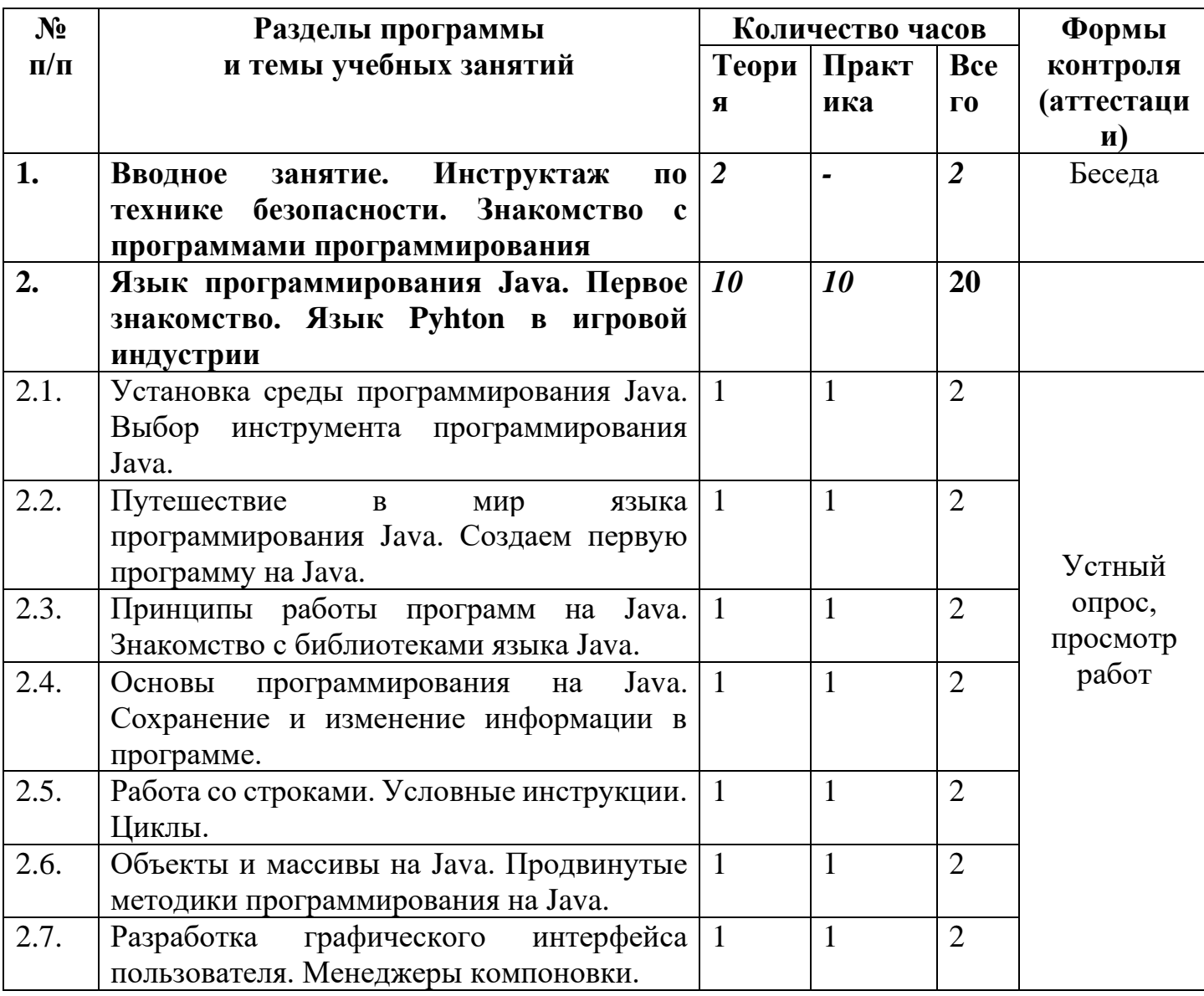

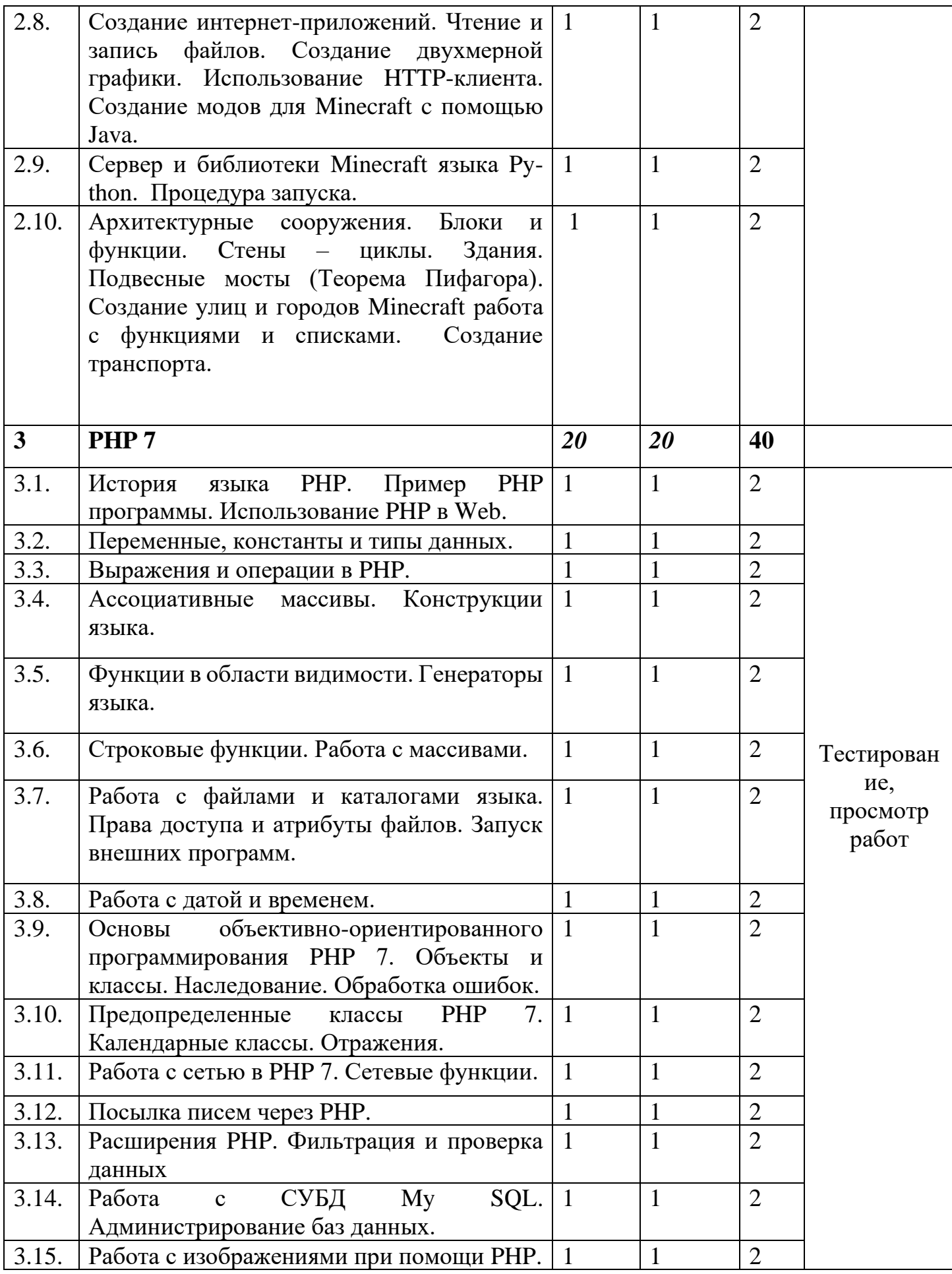

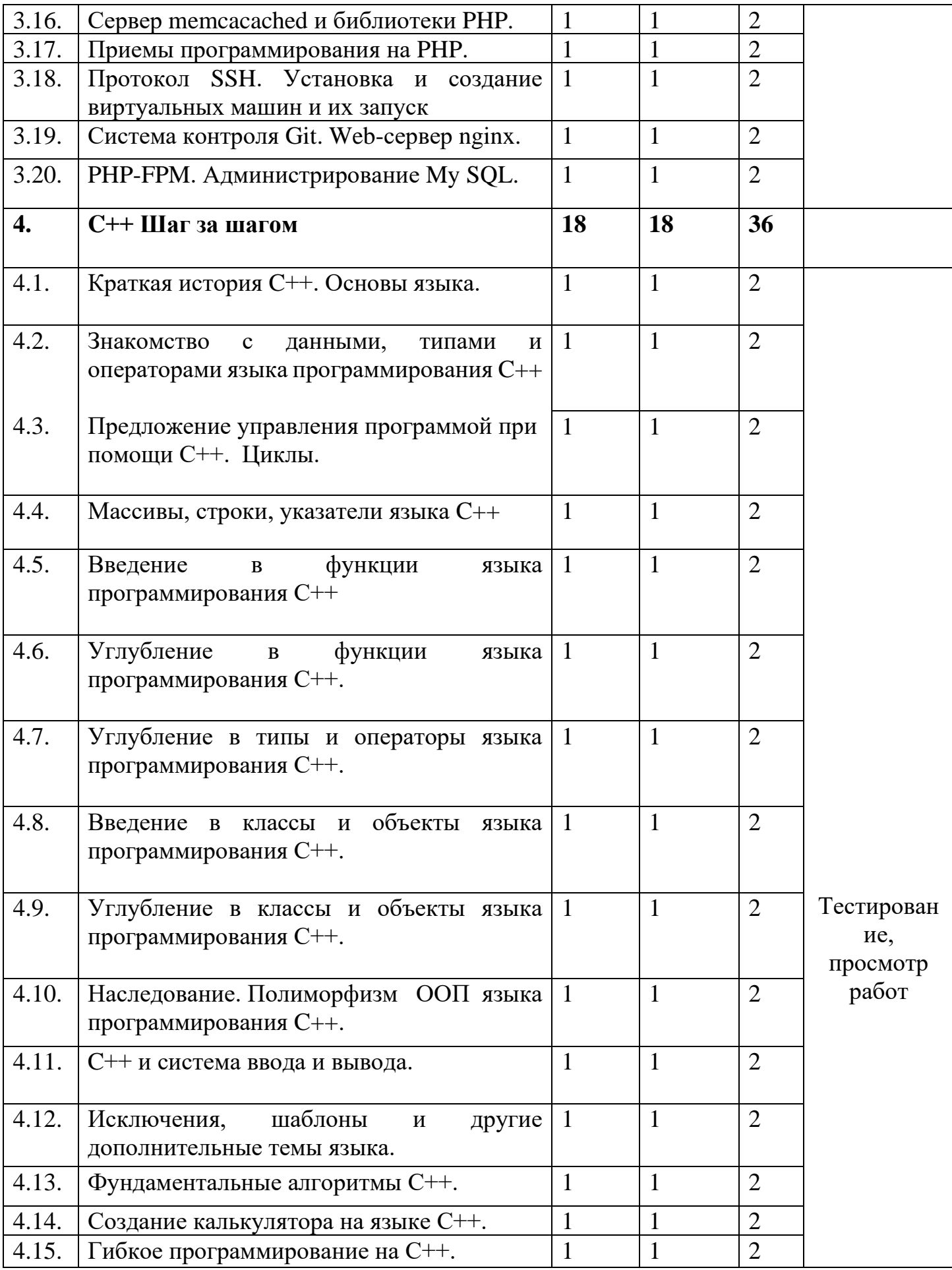

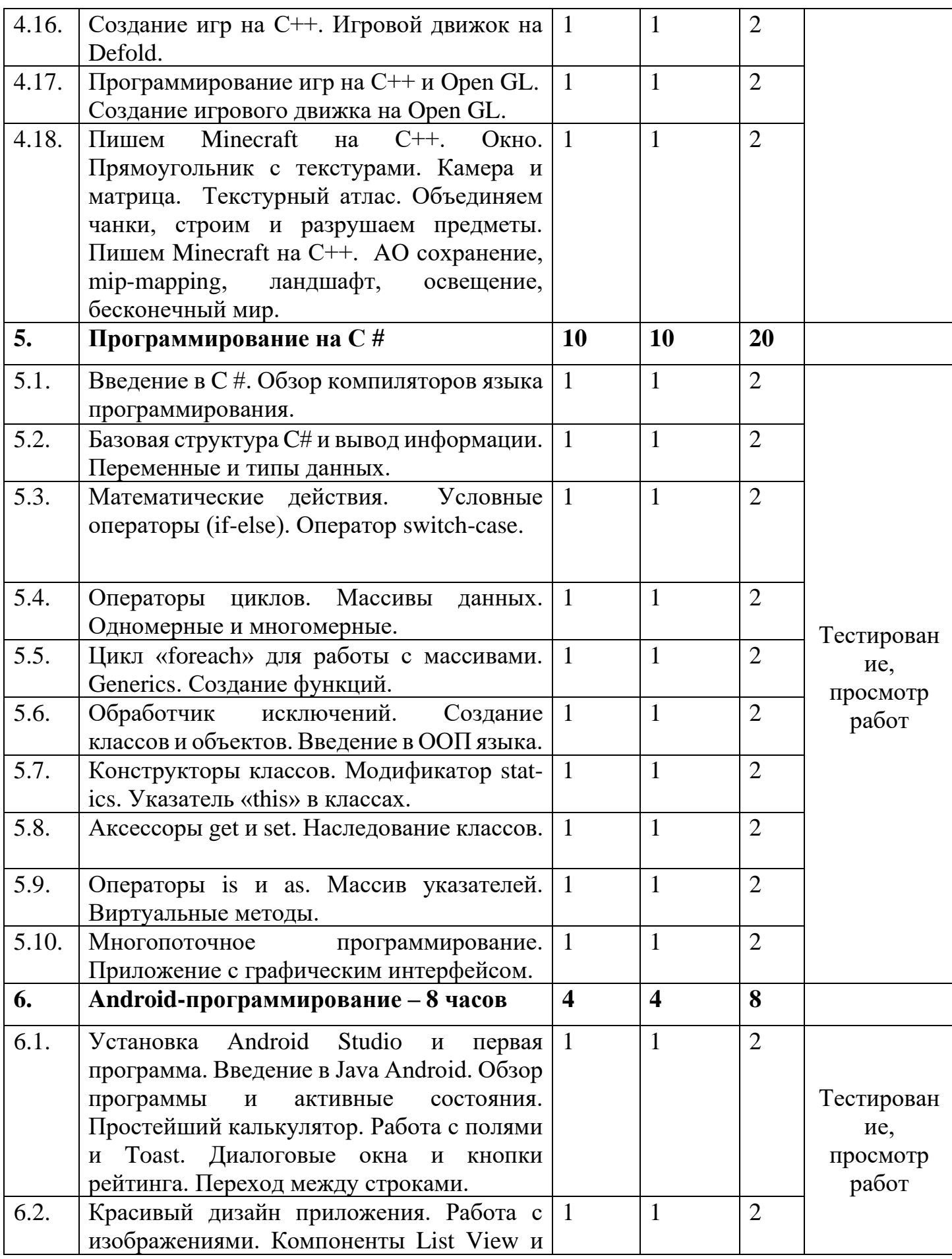

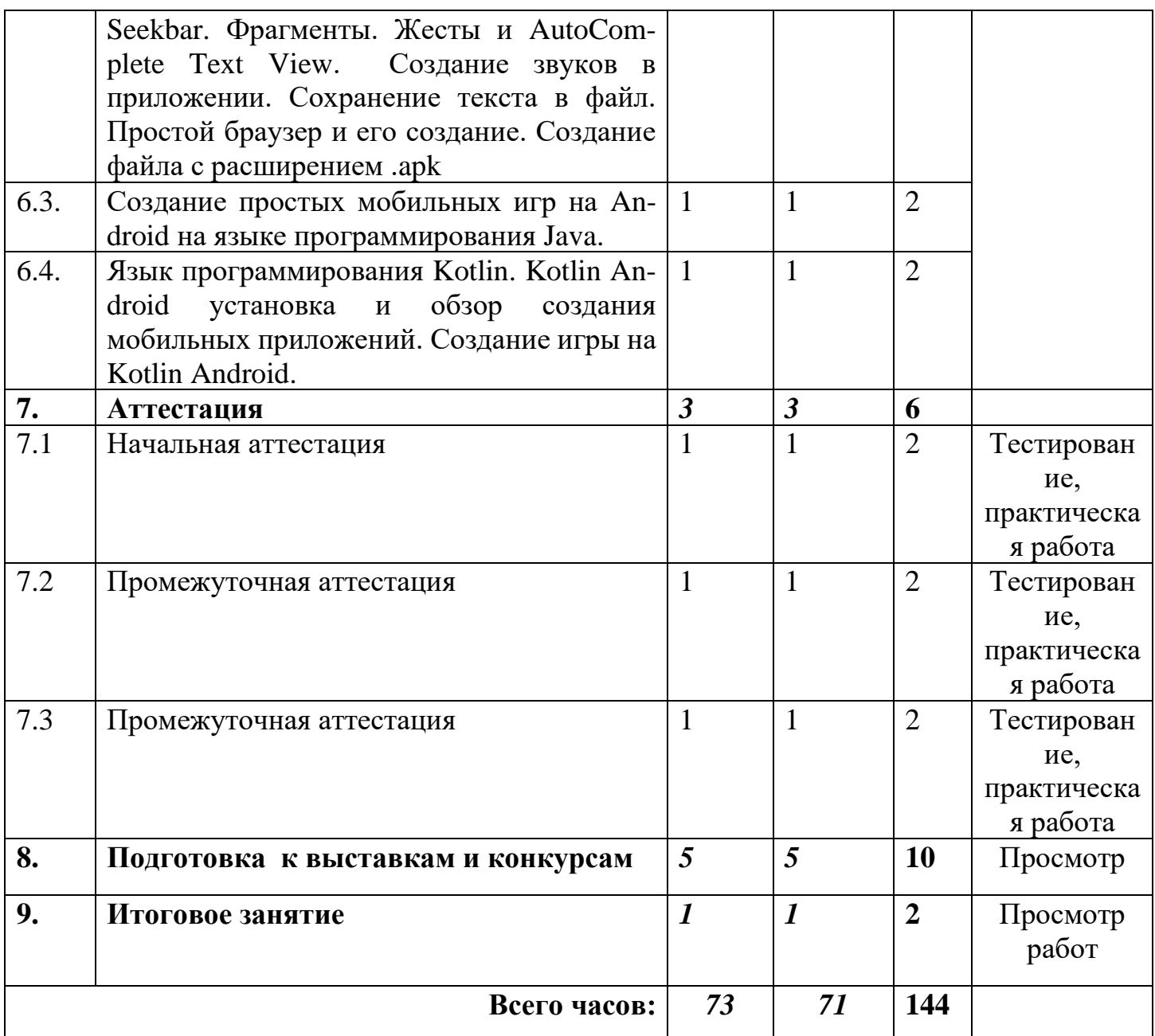

## **1.3. Содержание программы**

# **1. Вводное занятие. Инструктаж по технике безопасности. Знакомство с программами программирования – 2 часа**

*Теоретические сведения:* Техника безопасности, правила поведения в работе с компьютерной техникой. Правила безопасного труда при работе с приборами, питающимися от сети переменного тока. Оказание первой медицинской помощи при травмах и электротравмах. Правила противопожарной безопасности и эвакуации при возникновении пожара. Обязанности учащихся по окончании занятий. Общее знакомство учащихся с программами программирования.

# **2. Язык программирования Java. Первое знакомство. Язык Pyhton в игровой индустрии – 20 часа**

# *2.1. Установка среды программирования Java. Выбор инструмента программирования Jаva – 2 часа*

*Теоретическая часть:* Познакомить учащихся как устанавливается среда программирования языка Java и какой выбрать инструмент программирования Java.

*Практическая часть:* Научиться устанавливать среду и инструмент программирования Java.

*2.2. Путешествие в мир языка программирования Java. Создаем первую программу на Java – 2 часа*

*Теоретическая часть:* Знакомство учащихся с миром языка программирования и созданием первой программы на Java.

*Практическая часть:* Сделать предложенные проекты веб-дизайна.

*2.3. Принципы работы программ на Java. Знакомство с библиотеками языка Java – 2 часа* 

*Теоретическая часть:* Принципы работы программ на Java. Знакомство с библиотеками языка Java.

*Практическая часть:* Сделать предложенные проекты веб-дизайна.

#### *2.4. Основы программирования на Java. Сохранение и изменение информации в программе – 2часа*

*Теоретическая часть:* Основы программирования на Java. Сохранение и изменение информации в программе.

*Практическая часть:* Сделать предложенные проекты веб-дизайна.

#### *2.5. Работа со строками. Условные инструкции. Циклы – 2 часа*

*Теоретическая часть:* Принципы работы со строками, условными инструкциями и циклами языка программирования Java.

*Практическая часть:* Сделать предложенные проекты веб-дизайна.

## *2.6. Объекты и массивы на Java. Продвинутые методики программирования на Java – 2 часа*

*Теоретическая часть:* Рассказать об объектах и массивах, а также о продвинутых методиках программирования на Java.

*Практическая часть:* Сделать предложенные проекты веб-дизайна.

*2.7. Разработка графического интерфейса пользователя. Менеджеры компоновки – 2 часа*

*Теоретическая часть:* Разработка графического интерфейса пользователя и о менеджерах компоновки Java.

*Практическая часть:* Сделать предложенные проекты веб-дизайна.

*2.8. Создание интернет-приложений. Чтение и запись файлов. Создание двухмерной графики. Использование HTTP-клиента. Создание модов для Minecraft c помощью Java – 2 часа*

*Теоретическая часть:* Создание интернет-приложений, чтение и записи файлов, создание двухмерной графики с помощью Java.

*Практическая часть:* Сделать предложенные проекты веб-дизайна.

*2.9. Сервер и библиотеки Minecraft языка Python. Процедура запуска – 2 часа*

*Теоретическая часть:* Серверы и библиотеки Minecraft языка Pyhton, и процедура запуска.

*Практическая часть:* Сделать предложенные проекты веб-дизайна.

# *2.10. Архитектурные сооружения. Блоки и функции. Cтены – циклы. Здания. Подвесные мосты (Теорема Пифагора). Создание улиц и городов Minecraft работа с функциями и списками. Создание транспорта – 2 часа*

*Теоретическая часть:* Создание архитектурных сооружений на языке Pyhton.

*Практическая часть:* Сделать предложенные проекты веб-дизайна.

# *3.* **PHP 7 – 40 часов**

## **3.1***. История языка PHP. Пример PHP программы. Использование PHP в Web – 2 часа*

*Теоретическая часть:* Рассказать об истории языка PHP, как создать PHP программу и об использовании PHP в Web.

*Практическая часть:* Сделать предложенные проекты.

*3.2 Переменные, константы и типы данных. – 2 часа* 

*Теоретическая часть:* Изучение создания переменных, контанты и типы данных.

*Практическая часть:* Сделать предложенные проекты.

#### *3.3. Выражения и операции в PHP – 2 часа*

*Теоретическая часть:* Изучение материала о выражениях и операциях в PHP.

*Практическая часть:* Сделать предложенные проекты.

## *3.4. Ассоциативные массивы. Конструкции языка – 2 часа*

*Теоретическая часть:* Ассоциативные массивы и конструкции языка.

*Практическая часть:* Выполнение предложенных проектов.

## *3.5. Функции в области видимости. Генераторы языка – 2 часа*

*Теоретическая часть:* Функции в области в видимости и генераторах языка.

*Практическая часть:* Выполнение предложенных проектов.

*3.6. Строковые функции. Работа с массивами* **–** *2 часа*

*Теоретическая часть:* Создание строковых функций и работа с массивами.

*Практическая часть:* Выполнить предложенные проекты.

*3.7. Работа с файлами и каталогами языка. Права доступа и атрибуты файлов. Запуск внешних программ – 2 часа*

*Теоретическая часть:* Рассказать о работе с файлами и каталогами языка PHP, о правах доступа и атрибутах файлов, а также о запуске внешних программ языка.

*Практическая часть:* Изучение и выполнение проектов по теме.

*3.8. Работа с датой и временем* **–** *2 часа*

*Теоретическая часть:* Изучение темы, как работать с датой и временем, как их создавать.

*Практическая часть:* Сделать предложенные проекты.

## *3.9. Основы объективно-ориентированного программирования PHP 7. Объекты и классы. Наследование. Обработка ошибок* **–** *2 часа*

*Теоретическая часть:* Основы ООП PHP, наследование, объекты и классы, обработка ошибок.

*Практическая часть:* Выполнить предложенные проекты.

## *3.10. Предопределенные классы PHP 7. Календарные классы. Отражения – 2 часа*

*Теоретическая часть:* Рассказать о предопределенных классах PHP 7. *Практическая часть:* Сделать предложенные проекты.

*3.11. Работа с сетью в PHP 7. Сетевые функции – 2 часа*

*Теоретическая часть:* Рассказать, как работать с сетью в PHP 7 и о сетевых функциях.

*Практическая часть:* Сделать предложенные проекты.

# *3.12. Посылка писем через PHP – 2 часа*

*Теоретическая часть:* Как с помощью PHP посылаются письма.

*Практическая часть:* Сделать предложенные проекты.

#### *3.13. Расширения PHP. Фильтрация и проверка данных – 2 часа*

*Теоретическая часть:* Рассказать о расширениях PHP и фильтрации, и проверке данных.

*Практическая часть:* Сделать предложенные проекты.

*3.14. Работа с СУБД My SQL. Администрирование баз данных – 2 часа*

*Теоретическая часть:* Рассказать, как работать с СУБД My SQL и администрировать базы данных.

*Практическая часть:* Сделать предложенные проекты.

## *3.15. Работа с изображениями при помощи PHP – 2 часа*

*Теоретическая часть:* Рассказать о работе с изображениями при помощи PHP.

*Практическая часть:* Сделать предложенные проекты.

## *3.16. Сервер memcacached и библиотеки PHP – 2часа*

*Теоретическая часть:* Изучение темы о сервере memcacached и библиотеках PHP.

*Практическая часть:* Сделать предложенные проекты.

## *3.17. Приемы программирования на PHP – 2 часа*

*Теоретическая часть:* Рассказать о приемах программирования на PHP. *Практическая часть:* Выполнить предложенные проекты.

## *3.18. Протокол SSH. Установка и создание виртуальных машин и их запуск – 2 часа*

*Теоретическая часть:* Рассказать, как работает протокол SSH и как создавать, устанавливать, а также запускать виртуальные машины.

*Практическая часть:* Сделать предложенные проекты.

## *3.19. Система контроля Git. Web-сервер nginx – 2 часа*

*Теоретическая часть:* Что такое система контроля Git и web-сервере nginx?

*Практическая часть:* Выполнить предложенные проекты.

## *3.20. PHP-FPM. Администрирование My SQL – 2 часа*

*Теоретическая часть:* Рассказать о PHP-FPM и администрировании My

SQL.

*Практическая часть:* Сделать предложенные проекты.

## **4. C++ Шаг за шагом – 36 часов**

## *4.1. Краткая история C++. Основы языка – 2 часа*

*Теоретическая часть:* Рассказать о краткой истории и об основах языка  $C++$ .

*Практическая часть:* Закрепление материала на практике.

## *4.2. Знакомство с данными, типами и операторами языка программирования C++. – 2 часа*

*Теоретическая часть:* Познакомить с данными, типами и операторами языка C++.

*Практическая часть:* Сделать предложенные проекты.

*4.3. Предложение управления программой при помощи С++. Циклы. – 2 часа.* 

*Теоретическая часть:* Рассказать, как управлять запрограммированной программой и создавать циклы.

*Практическая часть:* Сделать предложенные проекты.

*4.4. Массивы, строки, указатели языка C++ – 2 часа*

*Теоретическая часть:* Рассказать, как создаются массивы, строки и указатели языка программирования С++.

*Практическая часть:* Сделать предложенные проекты.

*4.5. Введение в функции языка программирования С++ – 2 часа*

*Теоретическая часть:* Введение в функции языка программирования  $C++$ .

*Практическая часть:* Сделать предложенные проекты.

# *4.6. Углубление в функции языка программирования С++ – 2 часа*

*Теоретическая часть:* Рассказать о глубоком изучении функций языка программирования С++.

*Практическая часть:* Сделать предложенные проекты.

*4.7. Углубление в типы и операторы языка программирования С++ – 2 часа*

*Теоретическая часть:* Рассказать о глубоком изучении типов и операторов языка программирования С++.

*Практическая часть:* Выполнить предложенные проекты.

*4.8. Введение в классы и объекты языка программирования С++ – 2 часа* 

*Теоретическая часть:* Рассказать о начальном изучении классов и объектов языка программирования С++.

*Практическая часть:* Сделать предложенные проекты.

*4.9. Углубление в классы и объекты языка программирования С++ – 2 часа* 

*Теоретическая часть:* Рассказать о глубоком изучении классов и объектов языка программирования С++.

*Практическая часть:* Сделать предложенные проекты.

## *4.10. Наследование. Полиморфизм ООП языка программирования C++ – 2 часа*

*Теоретическая часть:* Рассказать, как создается наследование и полиморфизм ООП языка программирования С++.

*Практическая часть:* Сделать предложенные проекты.

*4.11. C++ и система ввода и вывода – 2 часа*

*Теоретическая часть:* Что такое система ввода и вывода в языке программирования C++ и как она создается.

*Практическая часть:* Выполнить предложенные проекты.

*4.12. Исключения, шаблоны и другие дополнительные темы языка – 2 часа*

*Теоретическая часть:* Рассказать об исключениях, шаблонах и других дополнительных темах языка программирования.

*Практическая часть:* Сделать предложенные проекты.

*4.13. Фундаментальные алгоритмы языка программирования С++ – 2 часа*

*Теоретическая часть:* Фундаментальные алгоритмы языка программирования.

*Практическая часть:* Сделать предложенные проекты.

*4.14. Создание калькулятора на языке С++ – 2 часа* 

*Теоретическая часть:* Рассказать, как создается калькулятор разных типов на С++.

*Практическая часть:* Сделать предложенные проекты.

*4.15. Гибкое программирование на С++ – 2 часа*

*Теоретическая часть:* Создание гибкого программирования на С++.

*Практическая часть:* Сделать предложенные проекты

*4.16. Создание игр на С++. Игровой движок на Defold – 2 часа*

*Теоретическая часть:* Рассказать, как создать двухмерные игры на движке Defold.

*Практическая часть:* Сделать предложенные проекты.

*4.17. Программирование игр на С++ и Open GL. Создание игрового движка на Open GL – 2 часа*

*Теоретическая часть:* Рассказать, как программировать игры при помощи связки С++ и Open GL.

*Практическая часть:* Сделать предложенные проекты.

*4.18. Пишем Minecraft на С++. Окно. Прямоугольник с текстурами. Камера и матрица. Текстурный атлас. Объединяем чанки, строим и разрушаем предметы. Пишем Minecraft на С++. AO сохранение, mip-mapping, ландшафт, освещение, бесконечный мир – 2 часа*

*Теоретическая часть:* Рассказать, как писать игру Minecraft на С++.

 *Практическая часть:* Сделать предложенные проекты.

#### **5. Программирование на С # – 20 часов**

*5.1. Введение в C #. Обзор компиляторов языка программирования. – 2 часа.*

*Теоретическая часть:* Рассказать о компиляторах, работающих с этим языком программирования.

*Практическая часть:* Сделать предложенные проекты.

## *5.2. Базовая структура C# и вывод информации. Переменные и типы данных.*

*Теоретическая часть:* Рассказать о структуре С# и выводе информации, а также о переменных и типах данных.

*Практическая часть:* Сделать предложенные проекты.

*5.3. Математические действия. Условные операторы (if-else). Оператор switch-case.*

*Теоретическая часть:* Рассказать, что такое условные операторы и как производятся в C# математические действия.

*Практическая часть:* Сделать предложенные проекты.

*5.4. Операторы циклов. Массивы данных. Одномерные и многомерные*

*Теоретическая часть:* Рассказать, что такое операторы циклов, одномерные и многомерные массивы данных.

*Практическая часть:* Сделать предложенные проекты.

*5.5. Цикл «foreach» для работы с массивами. Generics. Создание функций*

*Теоретическая часть:* Рассказать, как циклы работают с массивами и о создании функций.

*Практическая часть:* Сделать предложенные проекты.

*5.6. Обработчик исключений. Создание классов и объектов. Введение в ООП языка*

*Теоретическая часть:* Рассказать, что такое обработчик исключений, как создаются классы и объекты, а также введение в ООП языка.

*Практическая часть:* Сделать предложенные проекты.

*5.7. Конструкторы классов. Модификатор statics. Указатель «this» в классах*

*Теоретическая часть:* Рассказать, что такое конструкторы классов, модификаторы и указатели.

*Практическая часть:* Сделать предложенные проекты.

*5.8. Аксессоры get и set. Наследование классов*

*Теоретическая часть:* Рассказать, как работают аксессоры и что такое наследование классов.

*Практическая часть:* Сделать предложенные проекты.

#### *5.9. Операторы is и as. Массив указателей. Виртуальные методы*

*Теоретическая часть:* Рассказать, как работают операторы is и as, что такое массивы указателей и виртуальные методы.

*Практическая часть:* Сделать предложенные проекты.

*5.10. Многопоточное программирование. Приложение с графическим интерфейсом*

*Теоретическая часть:* Рассказать, что такое многопоточное программирование и как работать с графическим интерфейсом.

*Практическая часть:* Сделать предложенные проекты.

#### **6. Аndroid-программирование – 8 часов**

*6.1. Установка Аndroid Studio и первая программа. Введение в Java Android. Обзор программы и активные состояния. Простейший калькулятор. Работа с полями и Toast. Диалоговые окна и кнопки рейтинга. Переход между строками. – 2 часа*

*Теоретическая часть:* Рассказать о введении в разработку приложений на языке программирования Java в Android-программировании, также установку Android Studio.

*Практическая часть:* Сделать предложенные проекты.

*6.2. Красивый дизайн приложения. Работа с изображениями. Компоненты List View и Seekbar. Фрагменты. Жесты и AutoComplete Text View. Создание звуков в приложении. Сохранение текста в файл. Простой браузер и его создание. Создание файла с расширением apk – 2 часа*

*Теоретическая часть:* Рассказать, как делается красивый дизайн приложения, как работать с изображениями и компонентами, как создаются звуки и вставляются в приложение, как сохранить файл, как создать простой браузер. и файл с расширением apk.

*Практическая часть:* Сделать предложенные проекты.

*6.3. Создание простых мобильных игр на Android на языке программирования Java*

*Теоретическая часть:* Рассказать, как научиться делать простые мобильные игры на Android при помощи языка программирования Java.

 *Практическая часть:* Сделать предложенные проекты.

*6.4. Язык программирования Kotlin. Kotlin Android установка и обзор создания мобильных приложений. Создание игры на Kotlin Android – 2 часа.*

*Теоретическая часть:* Рассказать, как работать с языком программирования Kotlin на Android и создавать мобильные приложения.

*Практическая часть:* Сделать предложенные проекты.

#### **7. Аттестация – 6 часов**

*7.1. Начальная аттестация (сентябрь) – 2 часа*

*7.2. Промежуточная аттестация (декабрь) – 2 часа*

 *7.3. Промежуточная аттестация (май) – 2 часа*

#### **8. Подготовка к выставкам и конкурсам – 10 часов**

#### **9. Итоговое занятие – 2 часа**

*Теоретическая часть:* Подведение итогов работы. *Практическая часть:* Просмотр лучших работ учащихся.

# 1.4. Календарный учебный график реализации дополнительной<br>общеобразовательной (общеразвивающей) программы «Логическое программирование»

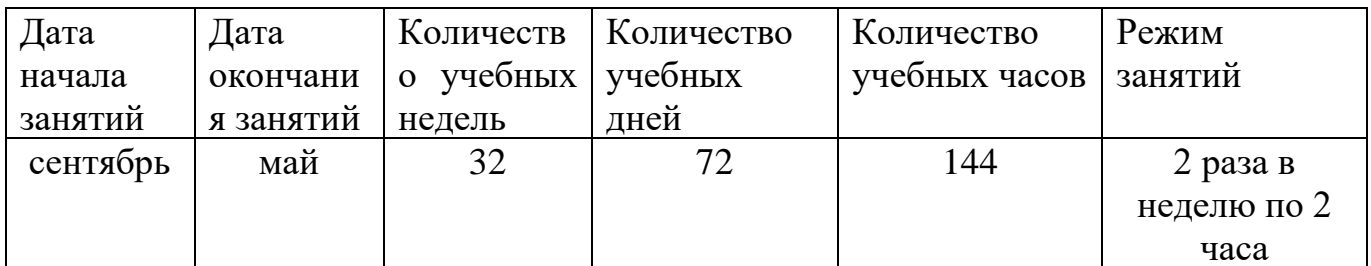

## **1.5. Формы аттестации учащихся**

Для определения уровня усвоения программы учащимися, ее дальнейшей корректировки и определения путей достижения каждым ребенком максимального творческого и личностного развития предусмотрена *аттестация учащихся*.

#### **Аттестация:**

- начальная аттестация (сентябрь);

- промежуточная аттестация (декабрь, май).

При наборе учащихся проводится **начальная аттестация**, в ходе которой педагог проводит *тестирование и практическую работу*, по результатам которого узнает уровень подготовки учащихся к занятиям.

**Формы промежуточной аттестации:** теоретическая часть  *тестирование,* практическая часть - *практическая работа*.

*Тестирование* состоит из вопросов по содержанию разделов программы с вариантами ответов. *Практическая работа* предполагает задания по пройденному материалу.

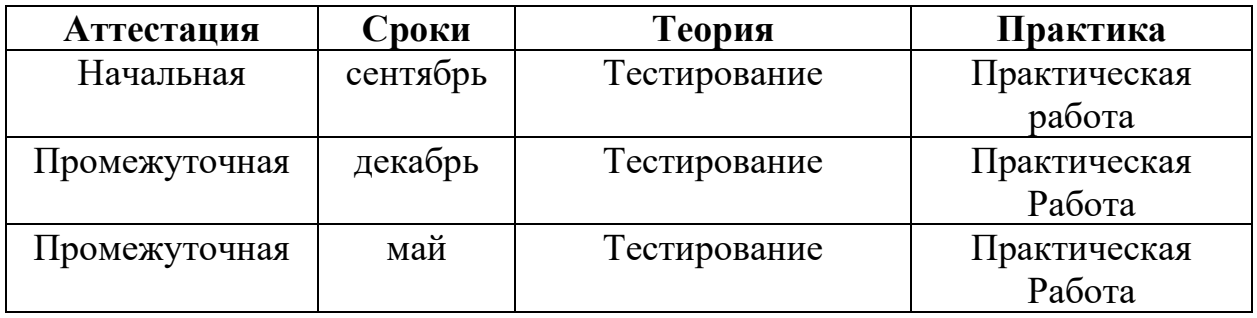

## **2. Комплекс организационно – педагогических условий реализации программы**

#### **2.1. Система оценки образовательных результатов**

Оценка теоретических знаний и практических умений и навыков учащихся по теории и практике проходит по трем уровням: **высокий, средний, низкий.**

**Высокий уровень –** учащиеся должны грамотно излагать программный материал, и самостоятельно выполнять практическое задание.

**Средний уровень –** учащиеся должны уметь правильно, грамотно и по существу излагать программный материал, не допуская существенных неточностей в работе.

**Низкий уровень –** учащиеся не знают значительной части материала, допускают существенные ошибки, с большими затруднениями выполняют практическое задание.

При обработке результатов учитываются **критерии** для выставления уровней:

**Высокий уровень** *–* выполнение 100% - 70%; **Средний уровень** *–* выполнение от 50% до 70%; **Низкий уровень** *-* выполнение менее 50%.

 *Подведение итогов реализации дополнительной общеобразовательной (общеразвивающей) программы* осуществляется в форме конкурсов, участия в тематических выставках различного уровня, где выставляются лучшие видеопроекты.

## **2.2. Оценочные материалы**

# *Вопросы для начальной аттестации (сентябрь)*

## **Теоретическая часть:** *тестирование*

- *1. Что такое Photoshop?*
- 1) профессиональная программа редактирования фото
- 2) программа создания видеообложек
- 3) программа цифрового скульптинга
- 4) видеомонтажная программа
- *2. Что такое клавиша NumLock?*
- 1) клавиша удаления текста
- 2) клавиша восстановления файла
- 3) клавиша вспомогательной панели введения цифр
- 4) клавиша восстановления компьютера к заводским настройкам

*3. Что из себя представляет первоначально любой язык программирования?* 

- 1) структура кода
- 2) структура текста
- 3) объемное изображение
- *4. Чем отличается компилятор от IDE?*
- 1) переводчик кода

2) параллельный интерфейс подключения накопителей (жёстких дисков и оптических приводов) к компьютеру.

3) обозначение системы непосредственного впрыска топлива в бензиновых двигателях от компании Renault.

4) система программных средств, используемая программистами для разработки программного обеспечения.

*5. Что такое Sata 3?* 

1) последовательный интерфейс обмена данными с накопителями информации.

2) сокет

3) ЦПУ

4) Один из разделов BIOSa

*6. Что такое Boot-menu?*

1) Диспетчер загрузки системы Windows в BIOSe

2) название элемента транзистора

3) Реле советского лампового телевизора

4) название части электрического предохранителя

*7. Чему равен 1 Гб?*  1) 8 бит 2) 1024 байт 3) 1024 Mбайт 4) 1000 байт *8. Чему равен 1 ТБ?* 

1) 1024 Гб

2) 1024 Тб

3) 1024 байт

4) 8 бит

# **Практическая часть:** *практическая работа*

*Создать афишу в Photoshope.*

## *Вопросы для промежуточной аттестации (декабрь)* **1 полугодие**

#### **Теоретическая часть:** *тестирование*

- 1.Что такое Java?
- 1) язык программирования
- 2) музыкальный редактор
- 3) Блок питания

2. Назовите хотя бы одну из библиотек языка Java, связанную с названием племени индейцев?

- 1) Apache Commons
- 2) JUnit
- 3) JHipster
- 3. Что такое JShell?
- 1) название авиакомпании
- 2) названия автомобильного масла
- 3) оболочка языка
- 4. Что такое NeatBeans?
- 1) интегрированная среда разработки
- 2) название компании, выпускающая компьютерную технику
- 3) звукозаписывающая компания

 5. Какой класс языка программирования Java используют для рисования окружностей

- 1) Ellipce2D.Float
- 2) Arc2D.Float
- 3) PiePanel

6. Как называется сервер для интеграции языка Python с известной игрой Minecraft?

- 1) Nuke
- 2) Neflex
- 3) Spigot

7. Как установить часовой пояс с помощью PHP?

- 1) через date.timezone
- 2) через проколы данных
- 3) через регулярные выражения языка.

8. Каким значком можно изобразить оператор присвоения в PHP?

- 1) знаком плюса
- 2) знаком умножения
- 3) знаком равно

9. Каких выражений и операций в РНР нет?

- 1) Логических выражений
- 2) Арифметических операций
- 3) Тригонометрические выражения
- 10. Что входит в полиморфизм языка программирования C++?
- 1) Наследование и многопоточность
- 2) Диффузия
- 3) Абберация оптической системы

 $11$  $\mathcal{C}$ помошью какого класса можно начинать многопоточное программирование в С#?

- 1) класс thread.
- 2) блок finaly
- 3) инструкция checked

# 12. Что это такое Android Studio?

- 1) программа программирования
- 2) программа цифрового скульптинга
- 3) программа мультипликации

# Практическая часть: практическая работа

Создать простой одностраничник

# *Вопросы для промежуточной аттестации (май)* **2 полугодие**

1.Что такое Kotlin?

1) язык программирования

2) автомобильная компания

3) марка производства компьютеров

2. С помощью какого компонента можно сделать захват видео в Androidпрограммировании?

- 1) MediaRecorder
- 2) android.media.Camera

3) AndroidRGraph

3. С помощью какого компонента можно создать графики в Androidпрограммировании?

- 1) AndroidRGraph
- 2) MediaRecorder

3) android.media.Camera

4. С помощью какого класса можно воспроизводить аудио и видео в Androidпрограммировании?

- 1) MediaPlayer
- 2) LogCat
- 3) flixel-gdx

5. Что такое String?

- 1) Фреймворк для Java-платформы
- 2) Фреймворк для C++
- 3) Библиотека для Kotlin
- 6. Что такое Android SDK?

1) Транформатор

2) Генератор

3) Эмулятор

7. Что такое android.animation?

- 1) Јауа-пакет классов для создания новой анимации
- 2) Јаvа-пакет классов для управления учетными записями
- 3) Јаva-пакет набора классов для работы с технологией Bluetooth

8. Что такое Android Development Tools?

1) подключаемый модуль Eclipse, который помогает создавать Androidприложения

2) подключаемый модуль Android Studio, который помогает создавать Android-приложения

3) подключаемый модуль Visual Studio, который помогает создавать Android-приложения

9. Что такое HAXM в Android Studio?

- 1) механизм аппаратной виртуализации
- 2) поршневой механизм
- 3) механизм турбины
- 10. Благодаря механизму НАХМ что происходит?
- 1) ускорение эмулятора Android
- 2) ускоряются электроны
- 3) происходит выброс радиоактивного мусора в безвоздушное пространство

## Практическая часть: практическая работа

Создать простую игру на Android

# **2.3. Материально-техническое обеспечение**

- 1. Компьютерное оборудование.
- 2. Программы веб-дизайна.
- 3. Компиляторы программирования.
- 4. Проектор.
- 5. Тетради и ручки для конспекта, флеш-накопители.

## **2.4. Методическое обеспечение программы**

За основу программы «Логическое программмирование» взяты такие методы и формы занятий, как *мотивация и стимулирование*, когда на первых занятиях педагог формирует интерес учащихся к обучению, используя при этом:

- словесные, наглядные, аудиовизуальные, практические занятия;

- методы эмоционального стимулирования;

- творческие задания;

- анализ, обобщение, систематизацию полученных знаний и умений;

- выполнение работ под руководством педагога; самостоятельную работу;

- контроль в виде анализа и коррекции работы.

Методы, используемые на занятии характеризуются постепенным смещением акцентов с *репродуктивных на саморазвивающиеся, продуктивные,* с фронтальных на *групповые и индивидуальные*.

 Наряду с традиционными *формами организации занятий,* такими, как *рассказ, беседа*, программой предусмотрены и *нетрадиционные:*

- интегрированные занятия, основанные на межпредметных связях;

 В основу всех форм учебных занятий заложены *общие характеристики*:

- каждое занятие имеет цель, конкретное содержание, определенные методы организации учебной деятельности;

- построение учебного занятия осуществляется по определенной логике, когда тип занятия соответствует его цели и задачам.

## **2.5. Информационное обеспечение программы** *Интернет-ресурсы:*

1. <https://www.helloworld.ru/texts/comp/lang/java/java5/vol1/ch5.html>

- 2. <https://revall.info/>
- 3. <https://codernet.ru/books/>

4. <https://obuchalka.org/knigi-po-programmirovaniu/>

5. <https://aldebaran.ru/genre/kompyuteryi/programmirovanie/>

#### **2.6. Список методической литературы**

- 1. Кейденхед, Роджерс Java за 24 часа, 8-е издание.: Пер. с англ. СПб.: ООО «Диалектика», 2019. – 480 с.: ил.
- 2. Корнелл, Гари. Java. Библиотека профессионала Расширенные средства, 9-е изд.: Пер. с англ. – М.: ООО "ИД. Вильямс", 2014. – 1008 с.: ил.
- 3. Шилдт, Герберт. Java 8. Полное руководство; 9-е изд.: Пер. с англ. М.: ООО "И.Д. Вильяме", 2015. – 1376 с.: ил.
- 4. Капель Евгений Гогаевич, Фрайман Зэев Java: Задачи по основам программирования. Более 600 задач, около 150 задач с решениями. Книга для школьников ... н не только. М.: ЛЕНАНД, 2019. - 208 с.
- 5. Лафоре Р. Структуры данныхити алгоритмы в Java. Классика Compu-ters Science. 2-еизд. — СПб.: Питер, 2013. — 704 с.: ил.
- 6. Бауэр К., Кинг Г., Грегори Г. Java Persistence API и Hibernate / пер. сангл. Д. А. Зинкевича; под науч. ред. А.Н.Киселева. – М.: ДМК Пресс, 2017.– 632 с.: ил.
- 7. Васильев, Алексей Николаевич. Программирование на С# для начинающих. Основные сведения / Алексей Васильев. – М.: Эксмо,  $2019. - T. 1. - 592$  c.
- 8. Васильев, Алексей Николаевич. Программирование на С# для начинающих. Основные сведения / Алексей Васильев. – М.: Эксмо,  $2019. - T. 2. - 592$  c.
- 9. Скин Джош, Гринхол Дэвид. Kotlin. Программирование для профессионалов. – СПб.: Питер, 2020. – 464 с.: ил.
- 10. Филлипс Б., Стюарт К., Марсикано К. Android-программирование для профессионалов. 3-е изд. – СПб.: Питер, 2019. – 688 с.: ил.
- 11. Шилдт Герберт. С++ для начинающих. Серия «Шаг за шагом» / Шилдт Г.; пер. с англ. – М.: ЭКОНОМ Паблишерз, 2013. – 640 с.: ил.
- 12. Котеров, Д.В. PHP 7 / Д.В. Котеров, И.В. Симдянов СПб.: БХВ-Петербург, 2020 – 1088 с.: ил.
- 13. Жемеров Д., Исакова С. Kotlin в действии. / пер. с англ. Киселев А. Н. М.: ДМК Пресс, 2018. - 402 с.: ил.
- 14. Сомон. П.-И. С61 Волшебство Kotlin / пер. с англ. А. Н. Киселева. М.: ДМК Пресс, 2020. – 536 с.: ил.
- 15. Цехнер Марио Программирование игр под Android. СПб.: Питер, 2013. — 688 с.: ил.
- 16. Майер P. Android 4. Программирование приложений для планшетных компьютеров и смартфонов / Рето Майер; [пер. с англ. ООО «Айдиономикс»]. – М. : Эксмо, 2013. –816 с. – (Мировой компьютерный бестселлер)
- 17. Дарвин, Ян. Ф. Android. Сборник рецептов: задачи и решения для разработчиков приложений. 2-е изд.: Пер. с англ. – СПб.: ООО Альфакнига, 2018. – 768 с.: ил.
- 18. Дейтел П., Дейтел Х., Уолд А. Android для разработчиков. 3-е изд. СПб.: Питер, 2016. – 512 с.: ил. – (Серия «Библиотека программиста»).
- 19. Нейл Тереза Мобильная разработка. Галерея шаблонов. СПб.: Питер, 2013. — 208 с.: ил.
- 20. Льюис Ш., Данн М.Нативная разработка мобильных приложений / пер. с англ. А. Н. Киселева. – М.: ДМК Пресс, 2020. – 376 с.: ил.
- 21. Дэрси Л. Android за 24 часа. Программирование приложений под операционную систему Google/ Дэрси Л., Кондер Ш. – М.: Рид Групп, 2011. – 464 с.
- 22. Бурнет Э. Привет, Android! Разработка мобильных приложений. СПб.: Питер, 2012. – 256 с.: ил
- 23. Ёрансон Андерс Эффективное использование потоков в операционной системе Android. / пер. с англ. А.В. Снастина. – M.: ДМК-Пресс, 2015. – 304 с.: ил.
- 24. Клифтон, Я. Проектирование пользовательского интерфейса в Android / пер. с англ. А.Н. Киселева 2-е изд. – M.: ДМК-Пресс, 2017. – 452 с.: ил.
- 25. Прохоренок Н. А. OpenCV и Java. Обработка изображений и компьютерное зрение. – СПб.: БХВ-Петербург, 2018. – 320 с.: ил. – (Профессиональное программирование)
- 26. Шилдт, Герберт. Ш57 Java. Полное руководство, 10-е изд.: Пер. с англ. – СПб. ООО Альфакнига; 2018. – 1488 с. : ил.
- 27. Фрайман Зэев Создание приложений для смартфонов н планшетов под ОС Android: Практический курс. Для школьников и не только. – М.: ЛЕНАНД, 2019. – 504 с.
- 28. Прохоренок Н. А. Java FX СПб.: БХВ-Петербург, 2020 768c.: ил.
- 29. Уоллс К. Spring в действии. М.: ДМК Пресс, 2013. 752 с.: ил.
- 30. Лонг Д., Бастани К. Java в облаке. Spring Boot, Spring Cloud, Cloud Foundry. – Спб.: Питер, 2019. – 624 с.: ил.
- 31. Роберт Седжвик, Кевин Уэйн Алгоритмы на Java / пер. с англ. М.: ООО И.Д.Вильямс, 2013. – 848 с.: ил.
- 32. Шефер, Крис, Хо, Кларенс, Харроп, Роб. Spring 4 для профессионалов, 4-е изд.: Пер. с англ. – М. ООО "И.Д. Вильямс", 2015. – 752 с.: ил.
- 33. Коматинени, Сатия, Маклин, Дэйв. К63 Android 4 для профессионалов. Создание приложений для планшетных компьютеров и смартфонов.: Пер. с англ. – М. : ООО "И.Д. Вильямс", 2012. – 880 с.: ил.
- 34. Гутьеррес Фелипе Spring Boot 2: лучшие практики для профессионалов. – СПб.: Питер, 2020. – 464 с.: ил. – (Серия «Библиотека программиста»).
- 35. Шилдт, Герберт. C# 4.0: полное руководство.: Пер. с англ. М.: ООО "И.Д. Вильямс", 2011. – 1056 с.: ил.
- 36. Бонд Джереми Гибсон Unity и С#. Геймдев от идеи до реализации. 2-е изд. – СПб.: Питер, 2019. – 928 с.: ил. – (Серия «Для профессионалов»)
- 37. Макеффри, Митч Unreal Engine VR для разработчиков / Митч Макеффри [пер. с англ. Н.И. Веселко, О.В. Максименковой, А.А. Незнанова] – М.: ЭКСМО, 2019. – 256 с. – (Мировой компьютерный бестселлер)
- 38. Колисниченко Д. Н. Программирование для Android 5. Самоучитель. СПб.: БХВ-Петербург, 2015. – 303 с.: ил.
- 39. Голощапов А. Л. Google Android. Создание приложений для смартфонов и планшетных ПК. – 2-е изд., перераб. и доп. – СПб.: БХВ-Петербург, 2014. – 928 с.: ил.
- 40. Колисниченко Д. Н. Android для пользователя. Полезные программы и советы. – СПб.: БХВ-Петербург, 2013. – 256 с.: ил.

# **Календарный план воспитательной работы детского объединения «Логическое программирование» на 2023-2024 учебный год**

Педагог дополнительного образования – Пронькин А.В.

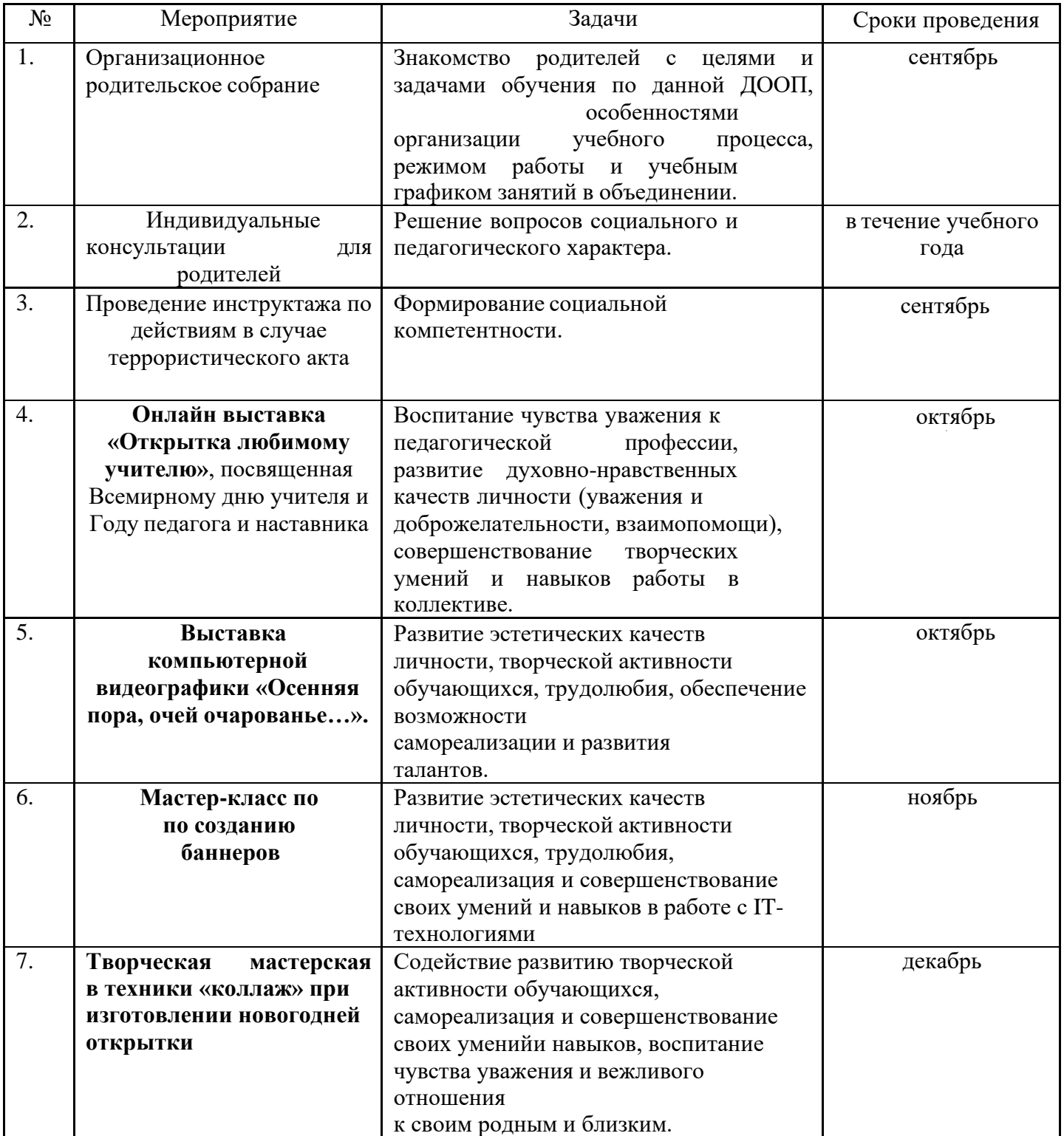

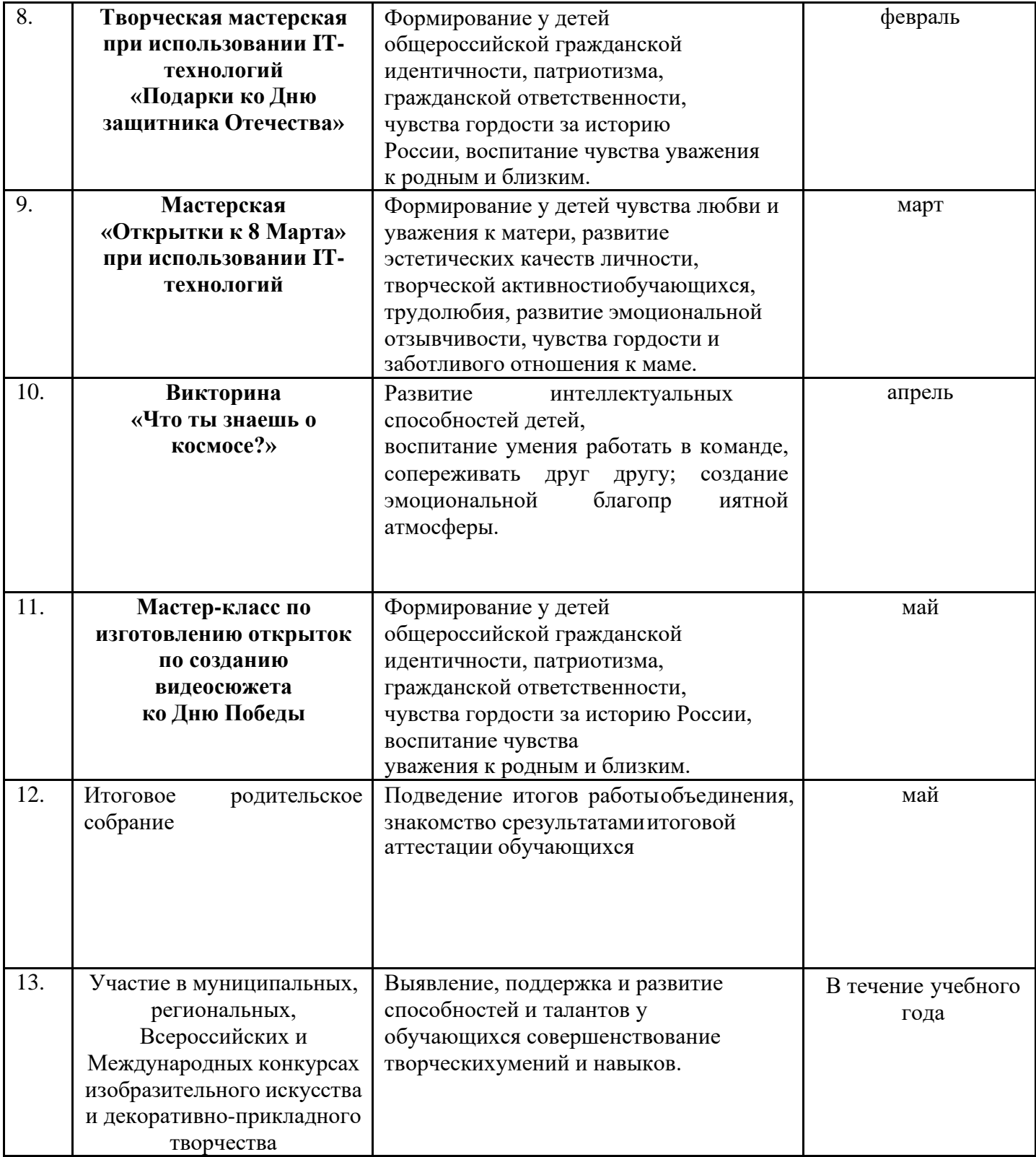